# Quiz 2 Solution

# 1a. What value is returned by the call q3(10)? 0

#### **Staff table content for problem 1**

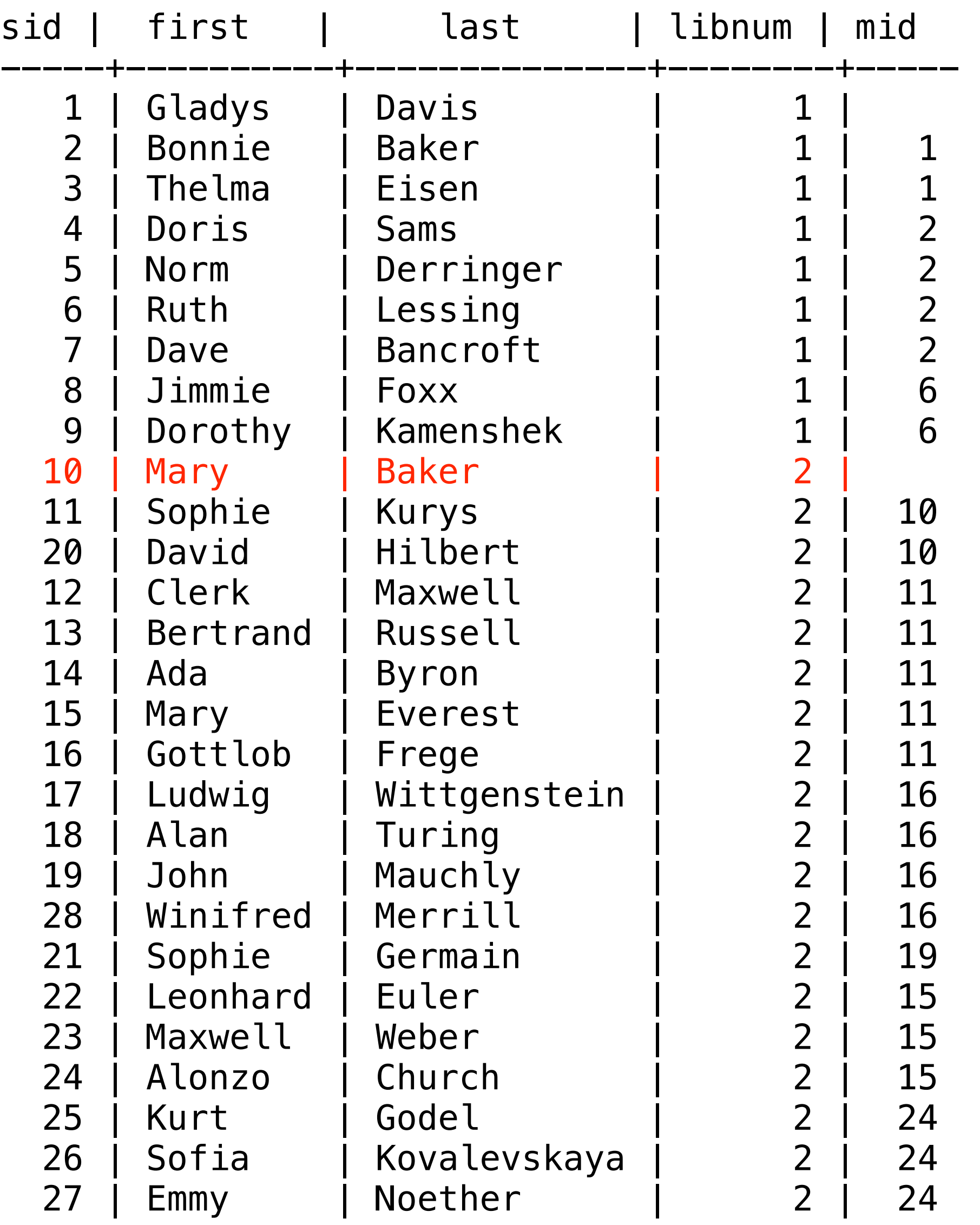

### **Stored Procedure for Problem 1**

```
create or replace function q3(manager integer) 
returns integer AS 
$$ 
Declare 
    num integer; 
    empId integer; 
Begin 
   select mid into empId from Staff where sid = manager; if empId is null then 
      num = 0; else 
      num = 1 + q3(empId); end if; 
    return num; 
End; 
$$ Language plpgsql;
```
# 1b. What value is returned by the call q3(16)? 2

#### **Staff table content for problem 1**

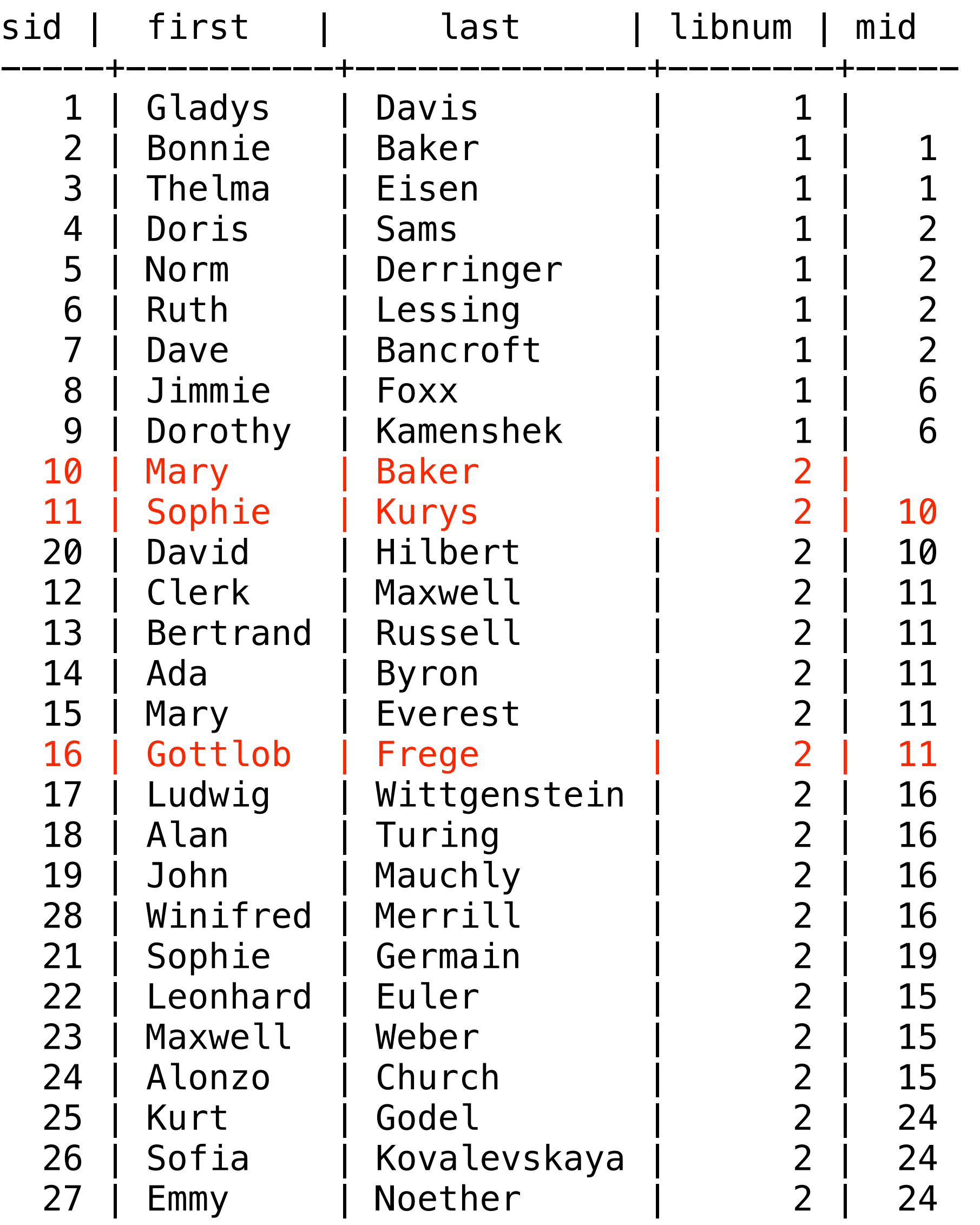

#### **Stored Procedure for Problem 1**

```
create or replace function q3(manager integer) 
returns integer AS 
$$ 
Declare 
    num integer; 
    empId integer; 
Begin 
   select mid into empId from Staff where sid = manager; if empId is null then 
      num = 0; else 
      num = 1 + q3(empId); end if; 
    return num; 
End; 
$$ Language plpgsql;
```
### 1c. What value is returned by the call q3(27)? 4

#### **Staff table content for problem 1**

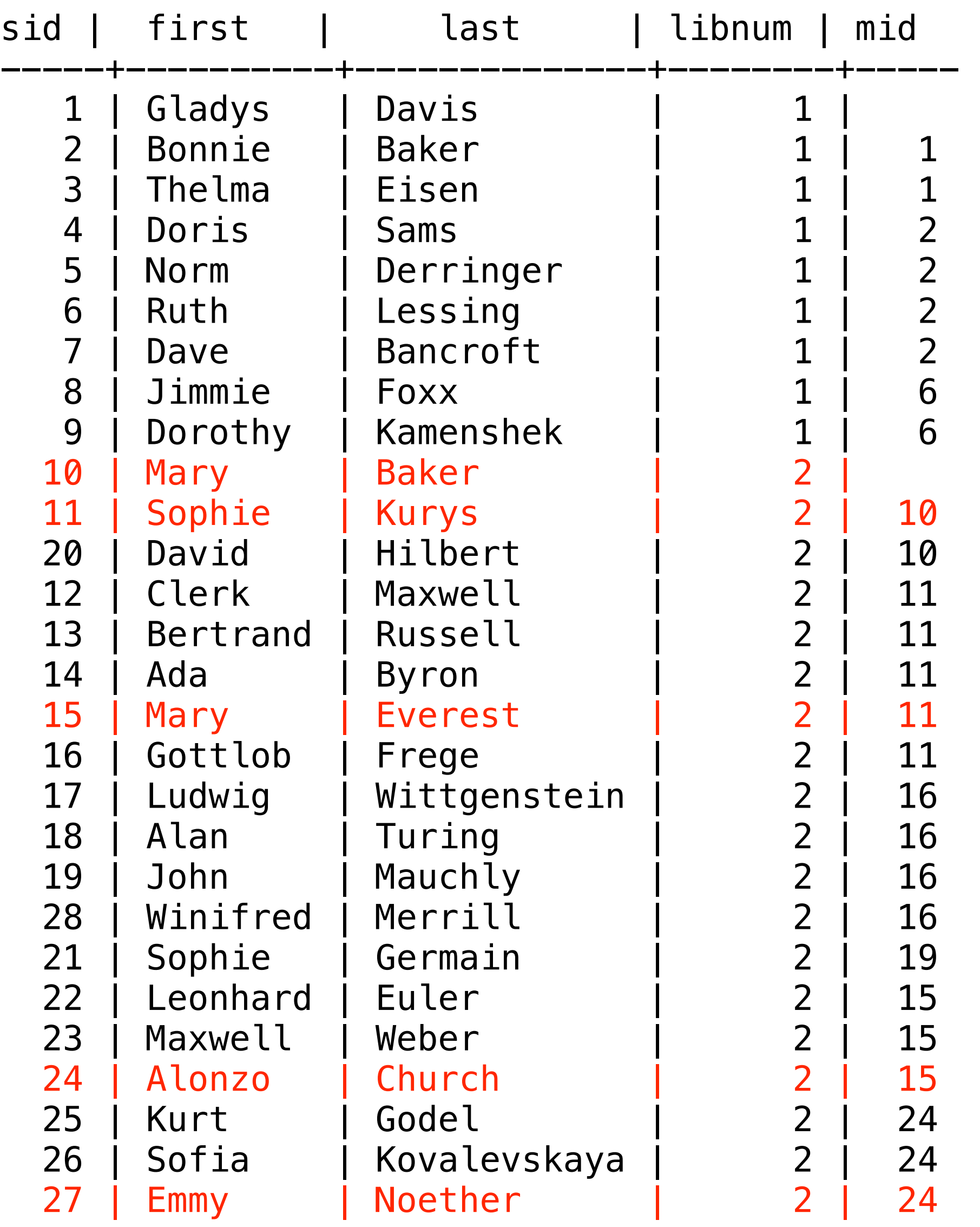

### **Stored Procedure for Problem 1**

```
create or replace function q3(manager integer) 
returns integer AS 
$$ 
Declare 
    num integer; 
    empId integer; 
Begin 
   select mid into empId from Staff where sid = manager;
    if empId is null then 
      num = 0; else 
      num = 1 + q3(empId); end if; 
    return num; 
End; 
$$ Language plpgsql;
```
2. Write a stored procedure (function) that is passed a customer id and a copy number and returns a 1 if the customer has borrowed the copy, otherwise the function returns a 0.

```
Declare
     cnt integer;
Begin
```

```
select count(loannum) into cnt from Loan where cid = custId and copynum = cnum;
if cnt >= 1 then
    cnt = 1;end if;
```
create or replace function q4(custId integer, cnum integer) returns integer AS \$\$

```
return cnt;
```

```
End;
$$ language plpgsql;
```